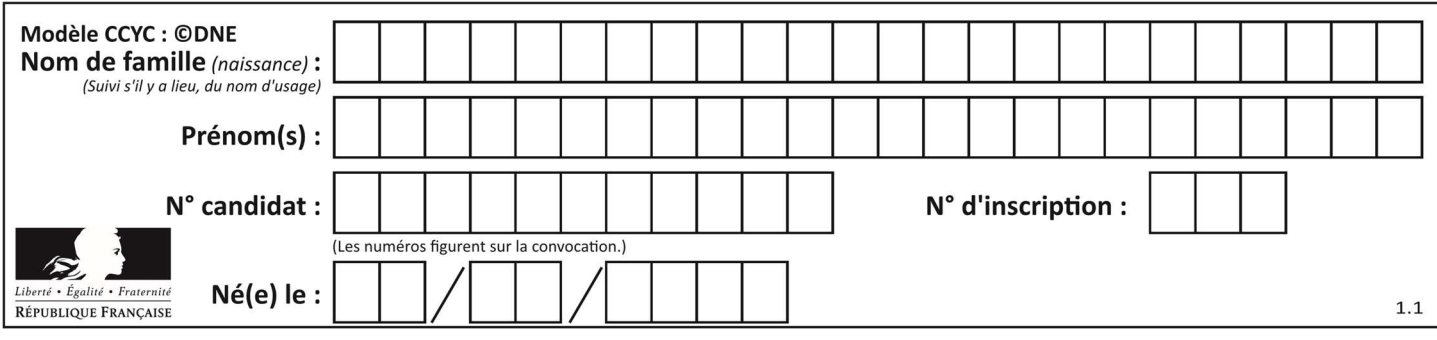

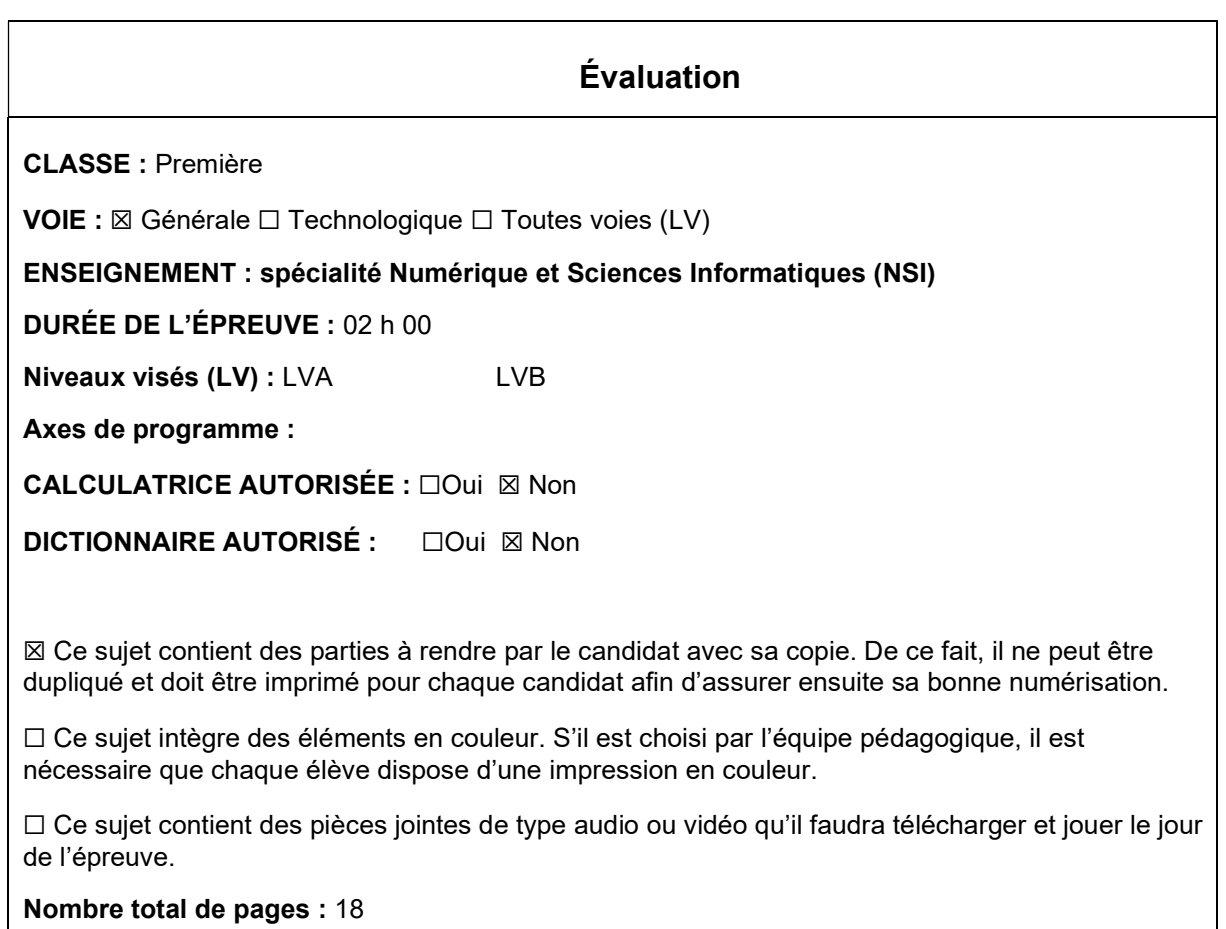

L'épreuve consiste en 42 questions, rangées en 7 thèmes.

Le candidat gagne 1 point pour la réponse correcte et obtient un résultat nul pour une réponse fausse, une absence de réponse ou une réponse multiple.

Le résultat obtenu est transformé en note sur 20 selon la formule : nombre de points obtenus x 20/42.

## Le candidat indique ses réponses aux questions en pages 3 et 4. Seules les pages 1 à 4 sont rendues par le candidat à la fin de l'épreuve, pour être numérisées.

Les questions figurent sur les pages suivantes.

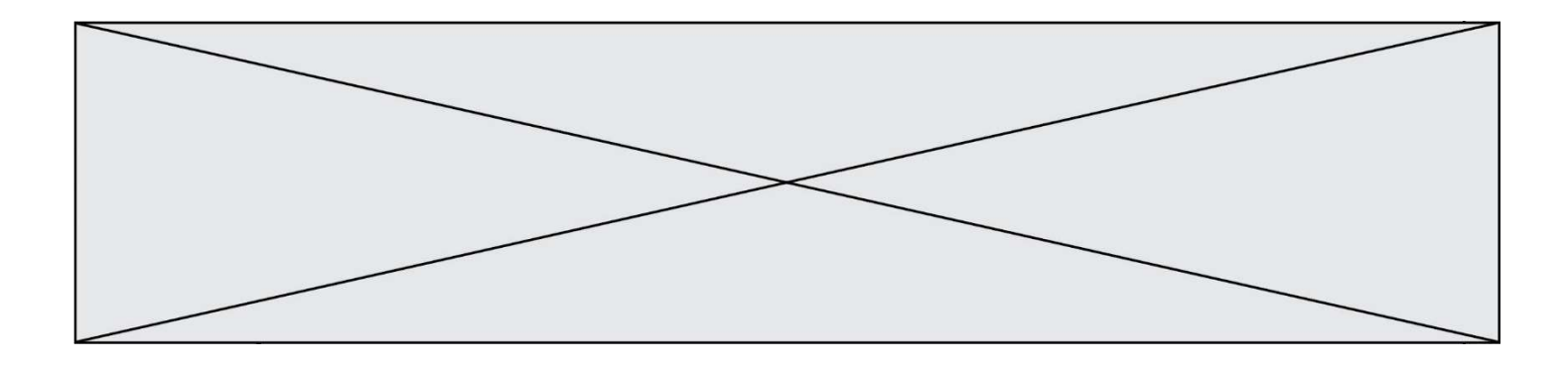

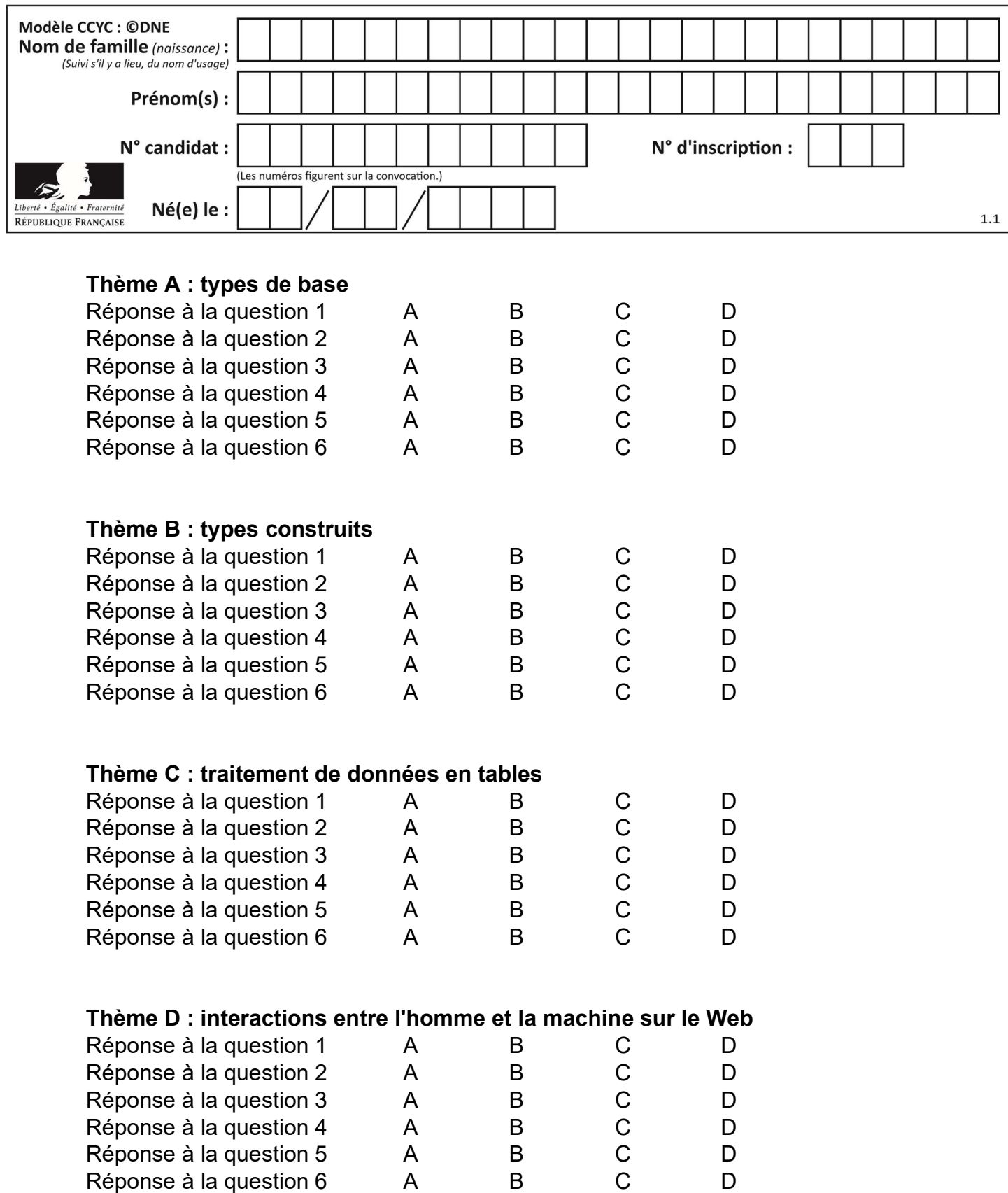

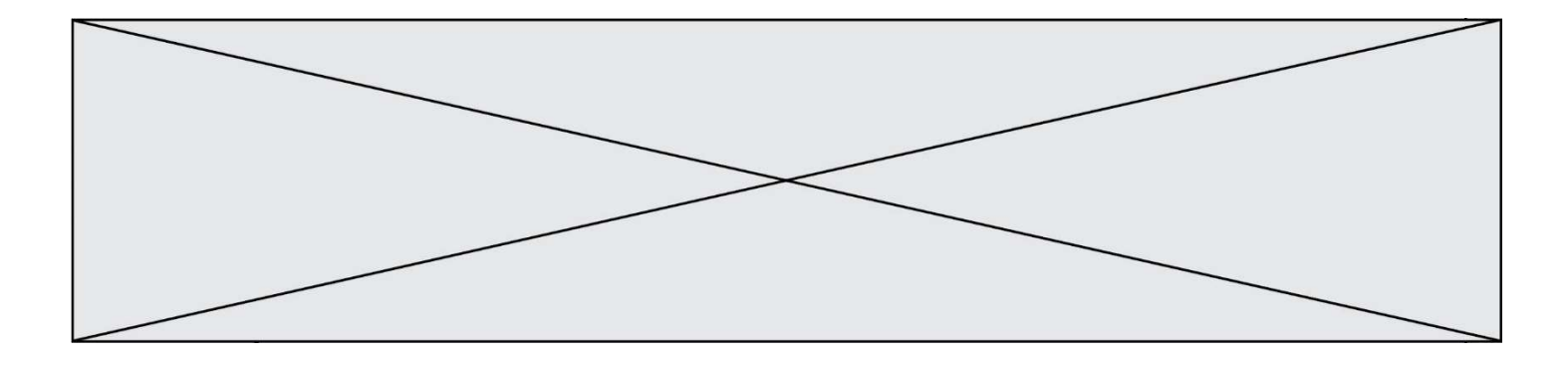

# Thème E : architectures matérielles et systèmes d'exploitation

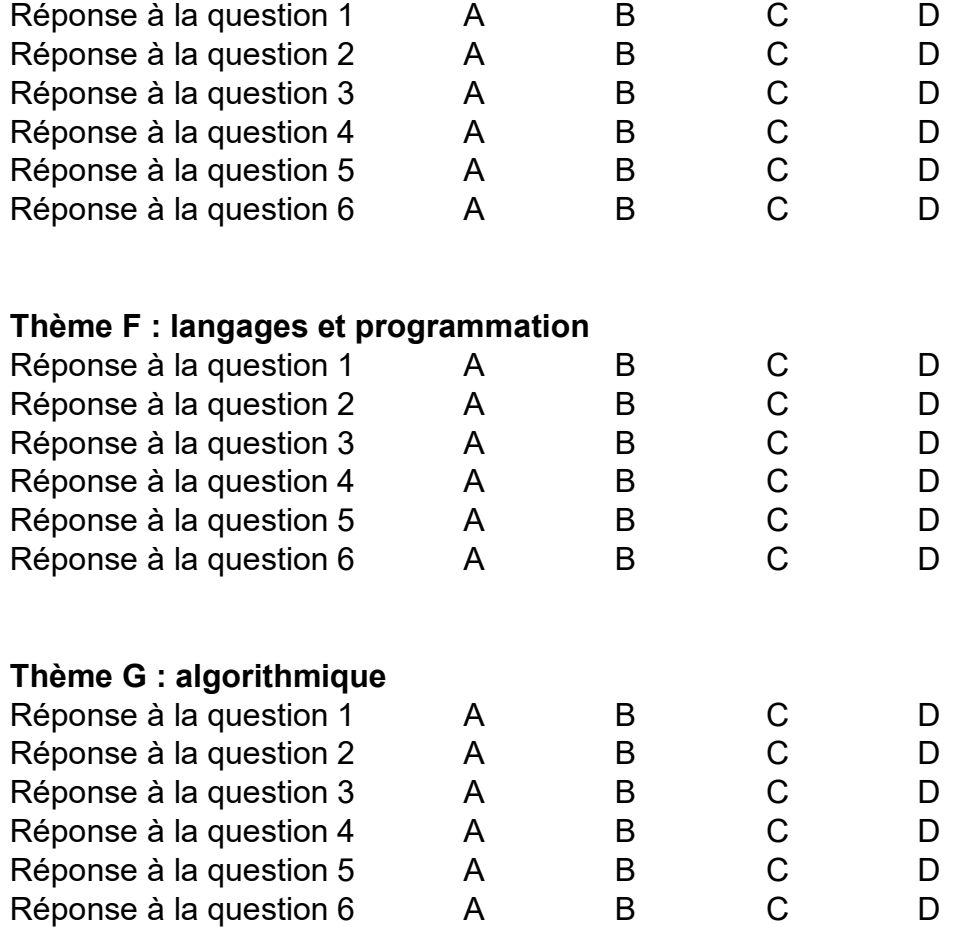

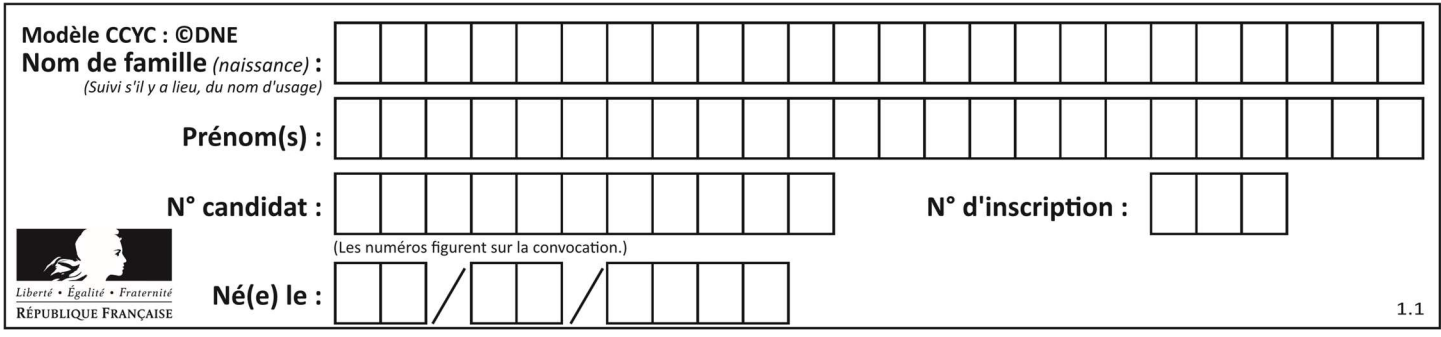

## Thème A : types de base

#### Question A 1

Parmi les quatre expressions suivantes, laquelle s'évalue en True ?

#### Réponses

- A False and (True and False)
- B False or (True and False)
- C True and (True and False)
- D True or (True and False)

## Question A 2

La somme des nombres 10011 et 10110 écrits en base 2 est :

#### Réponses

- A 20121
- B 01001
- C 101001
- D 100101

## Question A 3

Combien de bits doit-on utiliser au minimum pour représenter en base 2 le nombre entier 72 ?

#### Réponses

- A 2
- B 6
- C 7
- D 8

## Question A 4

Quelle est la représentation hexadécimale de l'entier qui s'écrit 0111 1100 en base 2 ? Réponses

- A 7C
- B F4
- C C7
- D 47

## Question A 5

 $n$  est un entier dont la représentation en base 2 est : 100 1011. Laquelle de ces affirmations est vraie ?

- A  $n$  est un entier pair plus grand que 128
- B  $n$  est un entier impair plus grand que 128
- C  $n$  est un entier pair plus petit que 128
- D  $n$  est un entier impair plus petit que 128

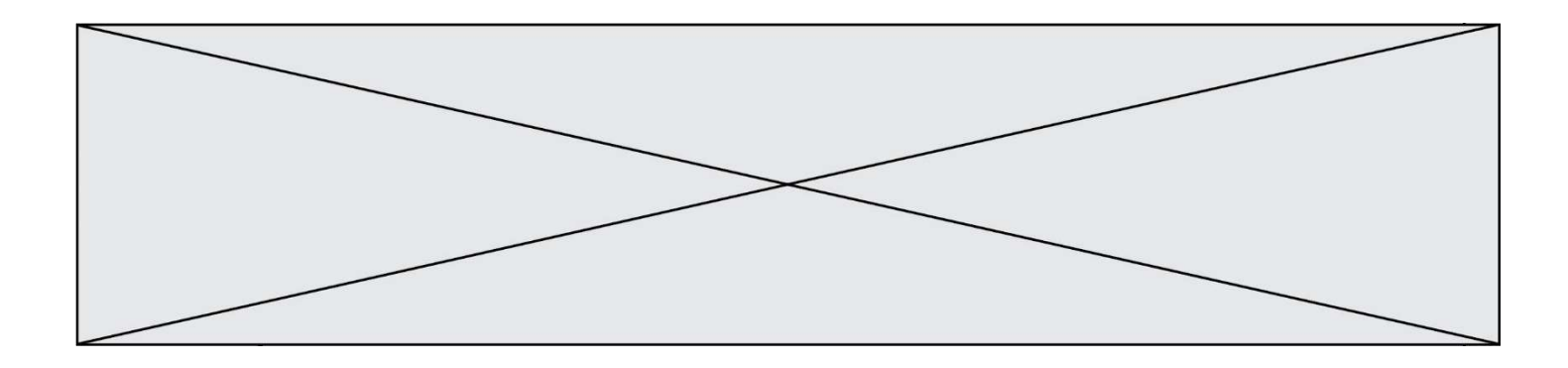

## Question A 6

Combien de nombres entiers positifs peut-on coder en binaire sur 4 bits ?

- A 4
- B 16<br>C 64
- 64
- D 256

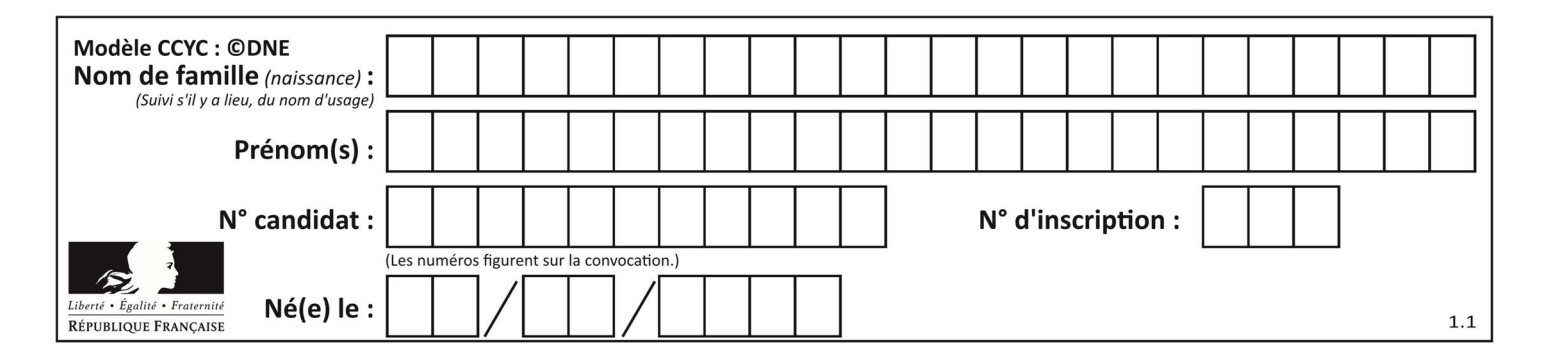

## Thème B : types construits

## Question B 1

Quelle est la liste obtenue par l'exécution de l'instruction [2\*\*i for i in range(5)]?

#### Réponses

- A [0,1,4,9,16]
- B [1,4,9,16,25]
- $C \qquad [0, 2, 4, 6, 8]$
- D [1,2,4,8,16]

## Question B 2

Considérons le dictionnaire suivant :

resultats = {'Paul':5 , 'Amina':1 , 'Léon' : 9 , 'Benoit':3}

Quelle affirmation est correcte ?

#### Réponses

- A resultats['Amina'] vaut 1
- B resultats[1] vaut 'Amina'
- C 'Paul' est une valeur de ce dictionnaire
- D 9 est une clé de ce dictionnaire

## Question B 3

On dispose d'une table patients de personnes décrits par 4 colonnes « Nom », « Prénom », « Age », « Numéro de sécurité sociale » et d'une table affections contenant « Nom », « Prénom », « Numéro de sécurité sociale », « Maladie », « Date d'entrée à l'hôpital ».

On souhaite fusionner ces deux tables pour faciliter la gestion des patients et leur distribution entre les services pédiatriques, gérontologiques et autres. Quelle donnée doit-on utiliser pour unifier ces tables :

#### Réponses

- A Le nom du patient
- B Le prénom du patient
- C Le numéro de sécurité sociale du patient
- D La maladie du patient

#### Question B 4

Après avoir défini :

m = [[1, 2, 3], [4, 5, 6]]

laquelle des quatre expressions suivantes a la valeur 4 ?

## Réponses

- A m[0][1]
- B m[1][0]
- $C \quad m(0,1)$
- D m(1,0)

Question B 5

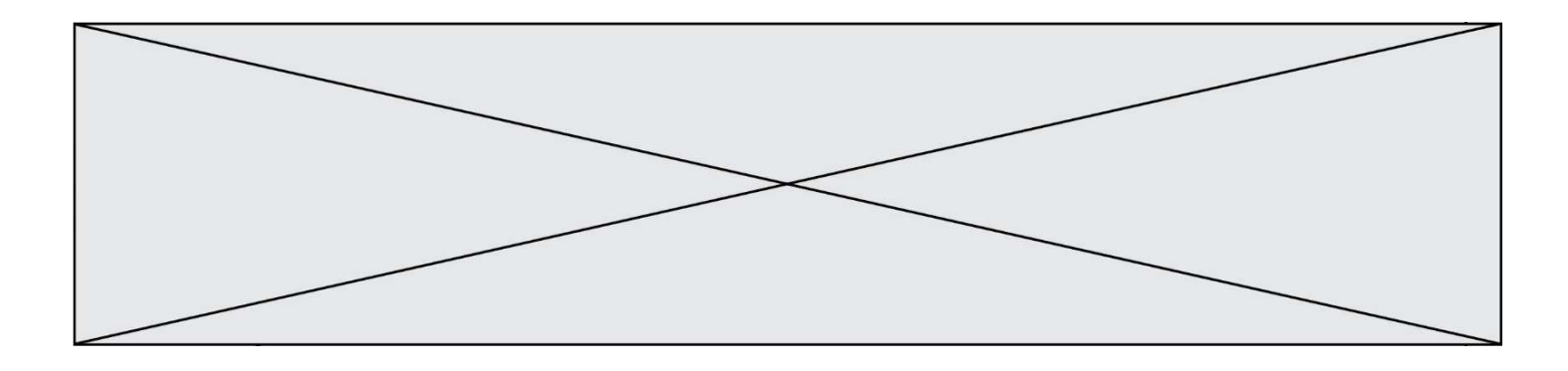

Laquelle des quatre expressions suivantes a-t-elle pour valeur la liste [1, 2, 5, 10] ?

## Réponses

```
A [i for i in range(4) if i<2]
B [i for i in range(4)] 
C [i * i + 1 for i in range(4)]D [i * i - 2 * i + 2 for i in range(4)]
```
## Question B 6

Quel est le type de l'expression f(4) si la fonction f est définie par :

```
def f(x):
  return (x, x**2)
```
- A un entier
- B un flottant
- C une liste
- D un tuple

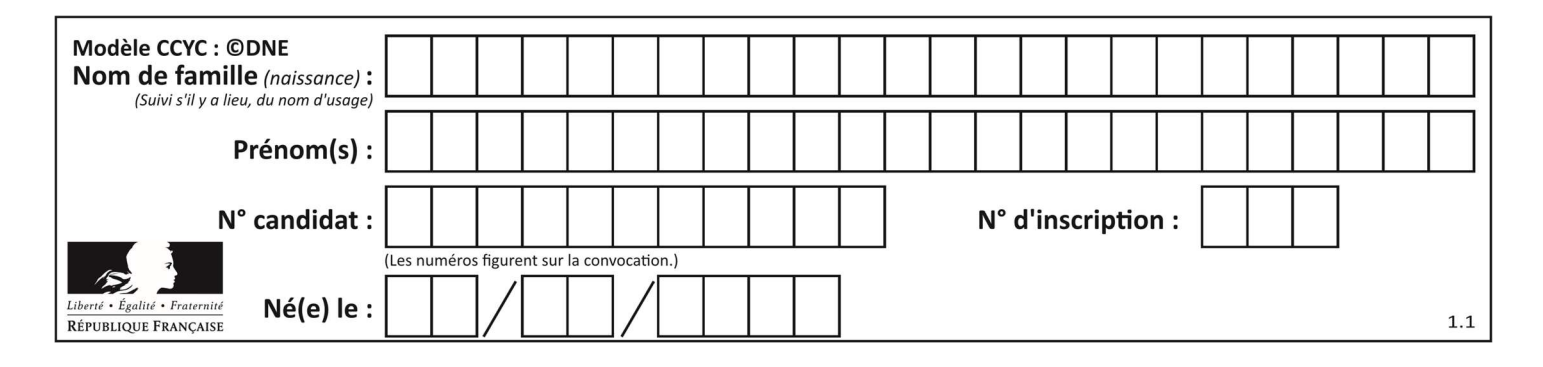

## Thème C : traitement de données en tables

## Question C 1

On exécute le script suivant :

 $a = [1, 2, 3]$  $b = [4, 5, 6]$  $c = a + b$ 

Que contient la variable c à la fin de cette exécution ?

## Réponses

A [5,7,9] B [1,4,2,5,3,6] C [1,2,3,4,5,6] D [1,2,3,5,7,9]

## Question C 2

Par quoi faut-il remplacer les pointillés dans le script suivant :

```
relevé = [ {'matière':'EPS','moyenne':11}, {'matière':'Sciences','moyenne':6}, 
 {'matière':'LV1','moyenne':14}, {'matière':'Histoire','moyenne':9}, 
            {'matière':'LV2','moyenne':15} ] 
a = \ldots \ldotsb = \ldots \ldotsfor i in relevé : 
      if i[a] > 10: 
          print(i[b])
```
pour qu'il affiche

EPS LV1 LV2

## Réponses

 $A$  a = 'movenne' b = 'matière' B a = 'matière b = 'moyenne'  $C \quad a = 0$  $b = 1$  $D$  a = 1  $b = 0$ 

## Question C 3

On exécute le code suivant :

```
collection = [('Renault', '4L', 1974, 30), 
 ('Peugeot', '504', 1970, 82), 
 ('Citroën', 'Traction', 1950, 77)]
```
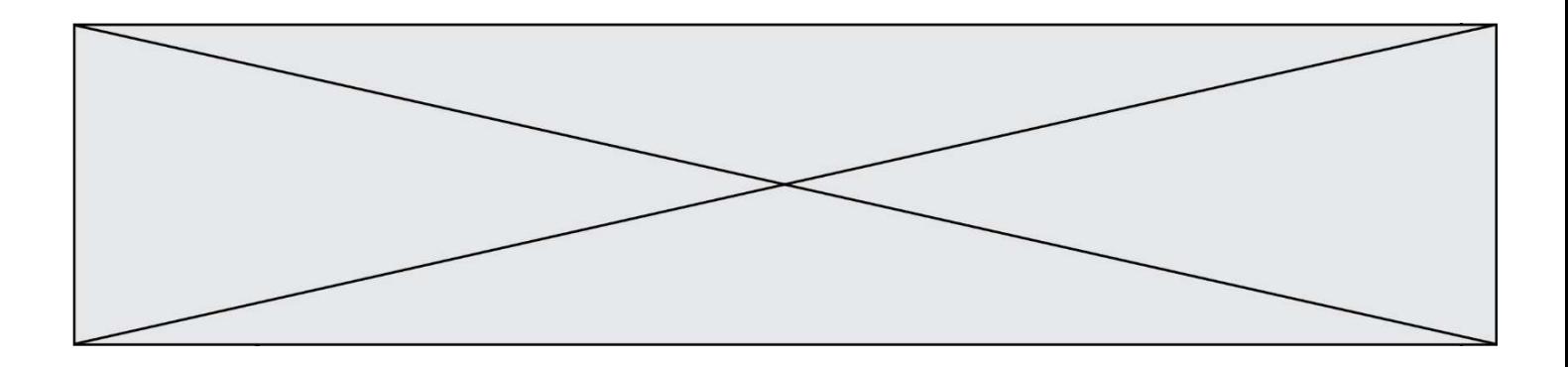

Que vaut collection[1][2] ? Réponses

- A 1970
- B '4L'
- C ('Peugeot', '504', 1970, 82)
- D ('Renault', '4L', 1974, 30)

## Question C 4

Laquelle de ces affirmations est vraie ?

## Réponses

- A on ne peut accéder au contenu d'un fichier CSV que par l'intermédiaire d'un programme Python
- B CSV est un format de chiffrement des données
- C le format CSV a été conçu pour assurer la confidentialité d'une partie du code d'un programme
- D les fichiers CSV sont composés de données séparées par des caractères comme des virgules

## Question C 5

On définit ainsi une liste t :

```
t = [ {'id':1, 'age':23, 'sejour':'PEKIN'}, 
      {'id':2, 'age':27, 'sejour':'ISTANBUL'}, 
 {'id':3, 'age':53, 'sejour':'LONDRES'}, 
 {'id':4, 'age':41, 'sejour':'ISTANBUL'}, 
 {'id':5, 'age':62, 'sejour':'RIO'}, 
 {'id':6, 'age':28, 'sejour':'ALGER'}]
```
## Quelle affirmation est correcte ?

#### Réponses

- A t est une liste de listes
- B t est une liste de dictionnaires
- C t est un dictionnaire de listes
- D t est une liste de tuples

## Question C 6

Soit le tableau défini de la manière suivante : tableau = [[1,3,4],[2,7,8],[9,10,6],[12,11,5]] On souhaite accéder à la valeur 12, on écrit pour cela :

- A tableau[4][1]
- B tableau[1][4]
- C tableau[3][0]
- D tableau[0][3]

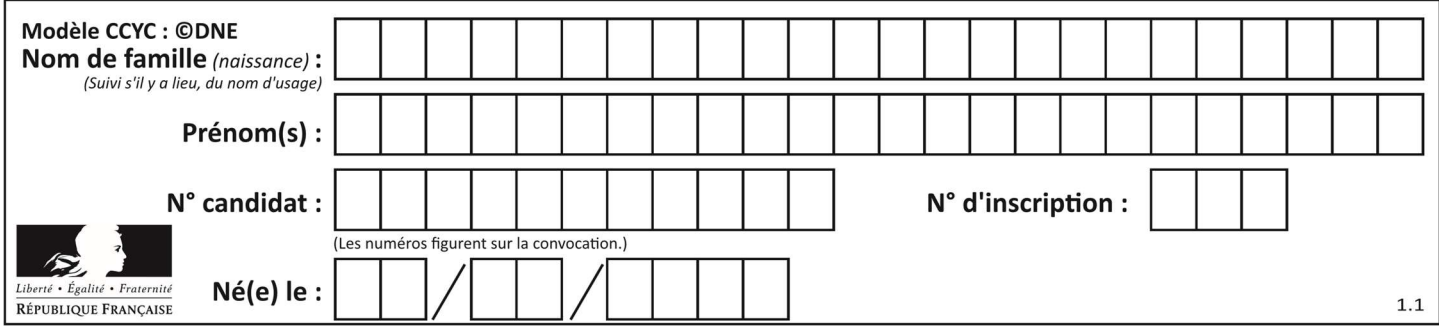

## Thème D : interactions entre l'homme et la machine sur le Web

## Question D 1

Pour créer un lien vers la page d'accueil de Wikipédia, que devra-t-on écrire dans une page Web ? Réponses

- A <a target="http://fr.wikipedia.org">Wikipédia</a>
- B <a href="http://fr.wikipedia.org" />
- C <a href="http://fr.wikipedia.org">Wikipédia</a>
- D <link src="http://fr.wikipedia.org">Wikipédia</link>

#### Question D 2

Parmi les couples de balises suivants, lequel permet de créer un formulaire ?

#### Réponses

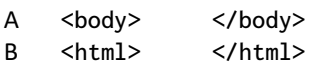

- C <div> </div>
- D <form> </form>
- 

## Question D 3

Quel langage est interprété ou exécuté côté serveur ?

## Réponses

- A JavaScript
- B PHP
- C HTML
- D CSS

## Question D 4

Dans le code HTML les délimiteurs tels que <br/> <br/>body> et </body> s'appellent ? Réponses

- A des bornes
- B des balises
- C des paragraphes
- D des liens
- 

## Question D 5

Quelle méthode est utilisée via une requête HTTP pour envoyer une image via un formulaire HTML ?

#### Réponses

- A HEAD
- B PUT
- C POST
- D GET

## Question D 6

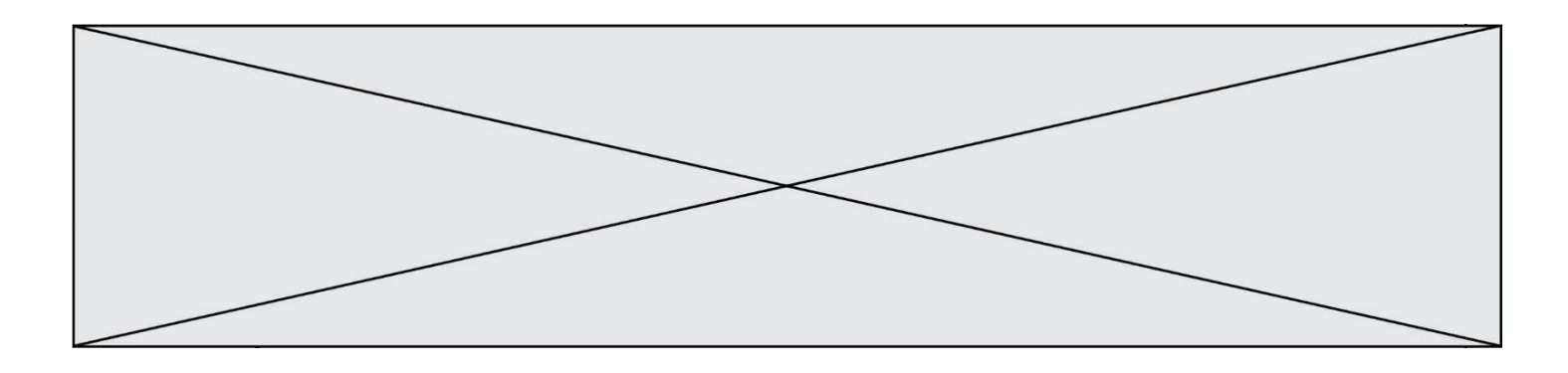

Comment doit-on procéder pour insérer des instructions en javascript dans un fichier html ? Réponses

- A Il suffit de mettre les instructions entre les balises <javascript> et </javascript>
- B Il faut utiliser une balise <script>
- C Il faut les insérer dans le fichier CSS<br>D Il est inutile de mettre des balises so
- Il est inutile de mettre des balises spéciales

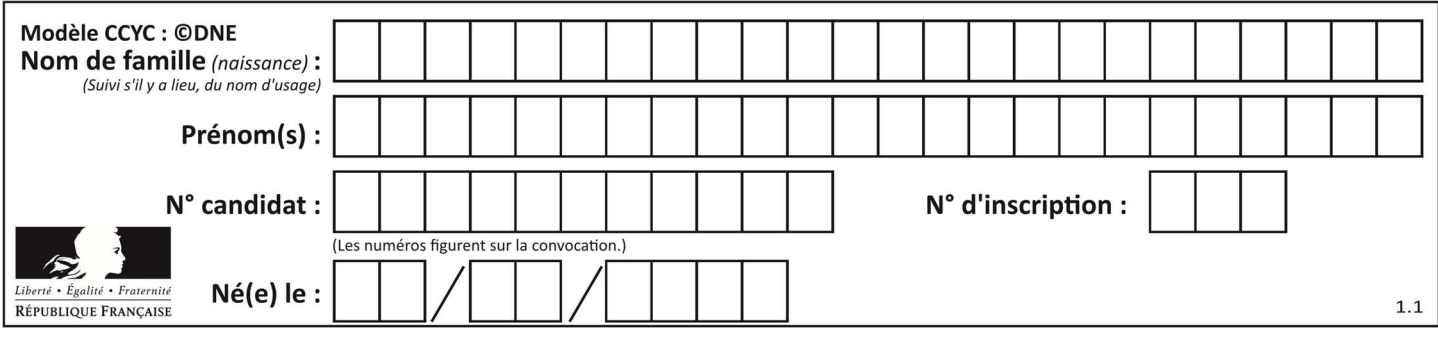

## Thème E : architectures matérielles et systèmes d'exploitation

## Question E 1

À partir du répertoire ~/Perso/Doc quelle commande permet de rejoindre le répertoire ~/Public ?

## Réponses

- A cd ./Public
- B cd ../Public
- C cd ././Public
- D cd ../../Public

## Question E 2

Quel est le principal rôle d'une carte mère dans un ordinateur ? Réponses

- A stocker les informations en mémoire vive
- B exécuter les instructions en langage machine
- C reproduire le processeur en plusieurs exemplaires
- D connecter les différents composants de l'ordinateur

## Question E 3

Le répertoire personnel de l'utilisateur contient deux répertoires tempo et sauve. On souhaite déplacer le fichier bac.txt du répertoire tempo vers le répertoire sauve. Quelle commande permet de réaliser ce déplacement ?

## Réponses

- A mkdir ~/tempo/bac.txt ~/sauve
- B mkdir ~/sauve ~/tempo/bac.txt
- C mv ~/tempo/bac.txt ~/sauve
- D mv ~/sauve ~/tempo/bac.txt

## Question E 4

Qu'effectue-t-on en lançant la commande suivante dans un terminal Linux :

cp /etc/professeur/fichier.conf /home/nsi/fichier.conf

#### Réponses

- A un déplacement de fichier
- B une copie de fichier
- C un renommage de fichier
- D un changement de répertoire

## Question E 5

Parmi les éléments suivants, lequel est un capteur ?

- A une diode électroluminescente
- B un moteur
- C un accéléromètre
- D un afficheur à cristaux liquides

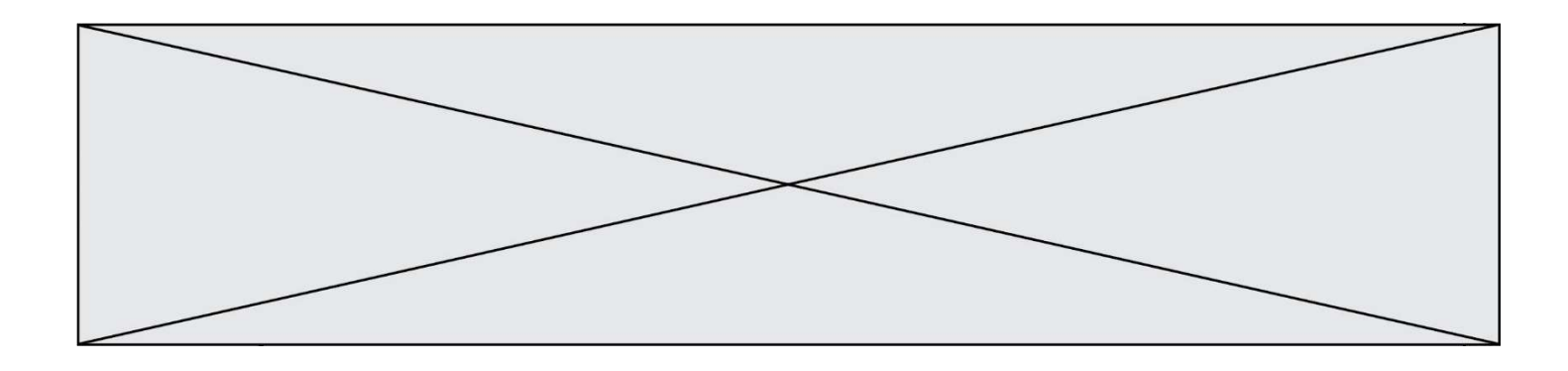

## Question E 6

Dans un terminal Linux on écrit :

## user@promethee:/home/user/mesVideos \$ cd ../mesPhotos

que se passe-t-il si on appuie sur la touche entrée ? Réponses

- A L'utilisateur sera positionné dans le répertoire /home/user/mesPhotos
- B Un nouveau dossier nommé mesPhotos sera créé dans le répertoire /home/user
- C L'utilisateur sera positionné dans le répertoire /home/user/mesVideos/mesPhotoss
- D Un nouveau dossier nommé ../mesPhotos sera créé dans le répertoire /home/user/mesVideos

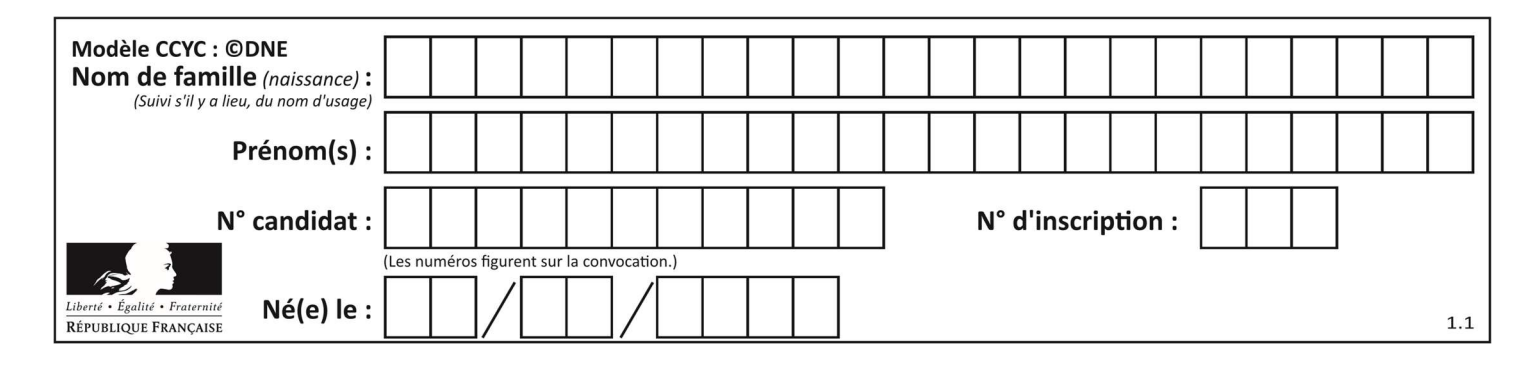

## Thème F : langages et programmation

## Question F 1

On souhaite échanger les contenus de deux variables entières a et b sans utiliser de variable auxiliaire en écrivant le code suivant :

 $a = a - b$  $b = a + b$ 

 $a =$  ......

Que peut-on écrire à la place des pointillés pour réaliser cet échange ?

Réponses

 $A$   $a - b$  $B$   $a + b$  $C$  b - a

 $D - a - b$ 

## Question F 2

Lequel des langages suivants n'est pas un langage de programmation :

## Réponses

- A PHP
- B Javascript
- C HTML
- D Python

## Question F 3

La fonction maximum codée ci-dessous en Python doit renvoyer la plus grande valeur contenue dans le tableau d'entiers passé en argument.

```
def maximum(tableau): 
   tmp = tableau[0] for i in range(......): # à compléter 
      if tableau[i] > tmp:
         tmp = tableau[i] 
    return tmp
```
Quelle expression faut-il écrire à la place des pointillés ?

## Réponses

```
A len(tableau) - 1
B 1,len(tableau) - 1
C 1,len(tableau)
D 1,len(tableau) + 1
```
## Question F 4

Dans le programme JavaScript suivant, quelle est la notation qui délimite le bloc d'instructions exécuté à chaque passage dans la boucle while ?

```
i = 0while (i < 10) { 
     alert(i) 
    i = i + 1
```
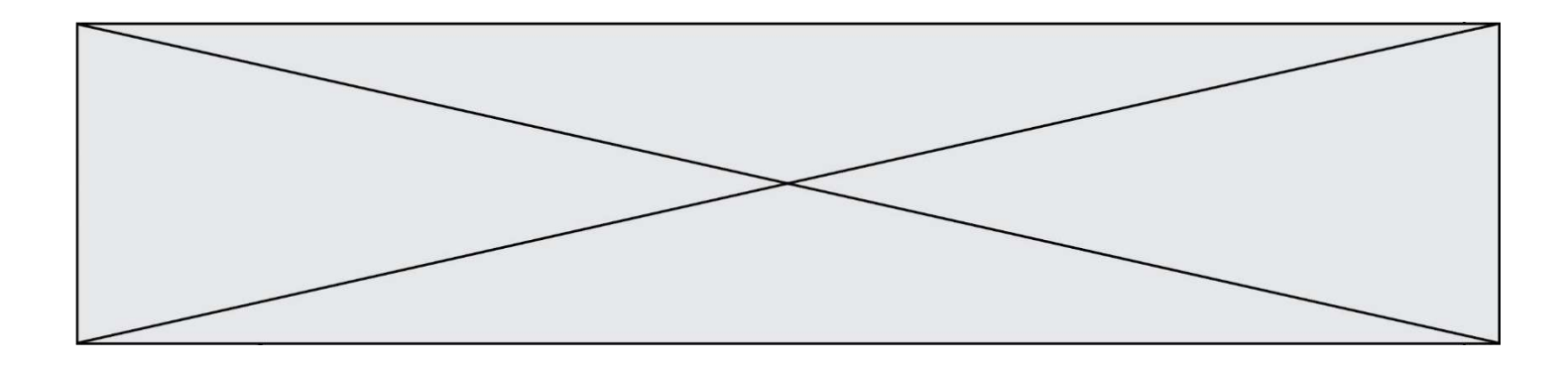

} alert("Fin")

## Réponses

- A le fait que les instructions soient encadrées entre { et }
- B le fait que les instructions soient indentées de 4 caractères comme en Python
- C le fait que les instructions suivent le mot clé while
- D le fait que les instructions suivent la parenthèse )

## Question F 5

On a défini une liste L de nombres entiers. Quelle est la valeur de la variable m à la fin de l'exécution du script suivant ?

m = L[0] for j in range(len(L)): if m < L[j]: m = L[j]

#### Réponses

- A la moyenne de la liste L
- B le minimum de la liste L
- C le maximum de la liste L
- D la longueur de la liste L

## Question F 6

On considère le code incomplet suivant, où la fonction maximum renvoie le plus grand élément d'une liste de nombres :

```
def maximum(L): 
   m = L[0] for i in range(1,len(L)): 
       .............. 
       .............. 
    return m
```
Que faut-il écrire à la place des lignes pointillées ?

```
A if m < L[i]:
       L[i] = mB if L[i-1] < L[i]: 
       m = L[i]C if L[i] < L[0]:
        L[i],L[0] = L[0],L[i] 
D if L[i] > m:
       m = L[i]
```
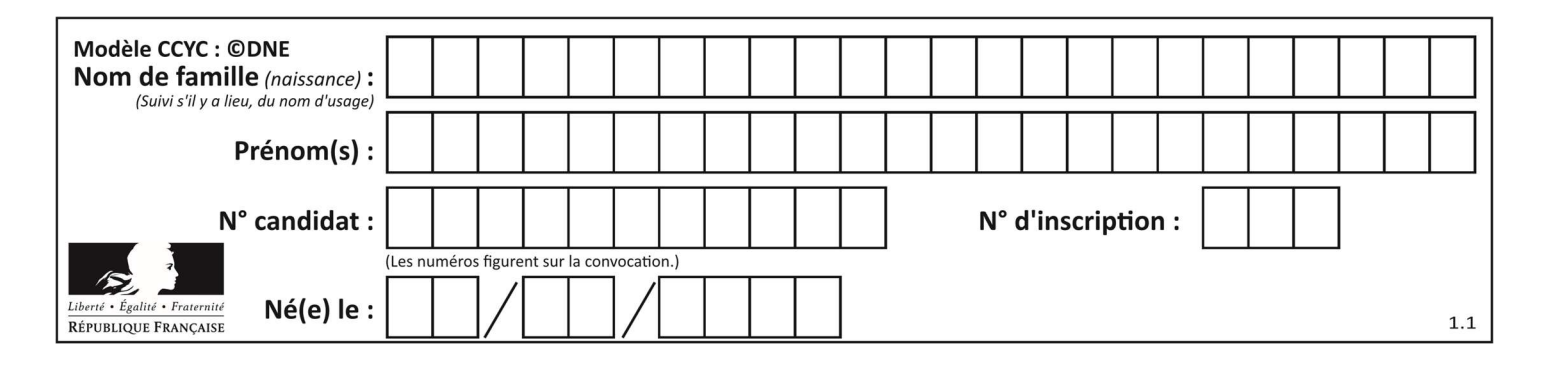

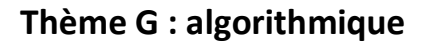

## Question G 1

Qu'affiche le programme suivant :

```
a = 3b = 4if a > b and a == 3:
     print('vert') 
if a > b and b == 4:
    print('rouge') 
if a == 4 or b > a:
    print('bleu') 
if a == 3 or a < b:
     print('jaune')
```
## Réponses

- A vert rouge
- B bleu jaune
- C bleu
- D vert Jaune

## Question G 2

Quelle est la valeur de c à la fin de l'exécution du code suivant :

```
L = [1, 2, 3, 4, 1, 2, 3, 4, 0, 2]c = 0for k in L: 
    if k == L[1]:
         c = c + 1
```
## Réponses

A 0 B 2 C 3 D 10

## Question G 3

Lors de l'exécution du code suivant, combien de fois l'opération a = 2\*a sera-t-elle effectuée ?

```
a = 1cpt = 1while cpt < 8:
    a = 2 \times acpt = cpt+1
```
## Réponses

A 0

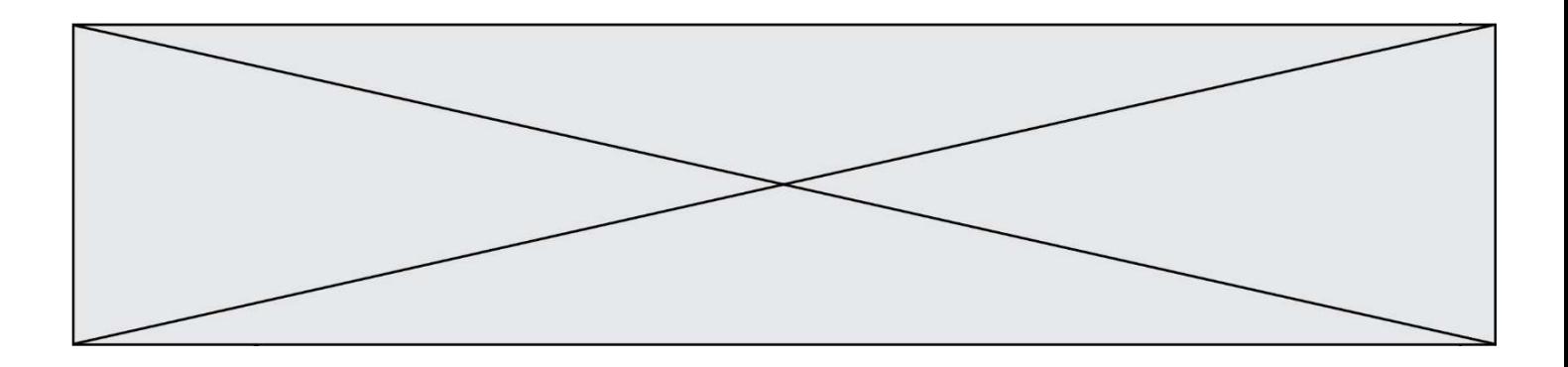

- B 1
- C 7
- D 8

## Question G 4

À quelle catégorie appartient l'algorithme classique de rendu de monnaie ?

## Réponses

- A les algorithmes de classification et d'apprentissage
- B les algorithmes de tri
- C les algorithmes gloutons
- D les algorithmes de mariages stables

## Question G 5

Une seule des affirmations suivantes est vraie :

## Réponses

- A L'algorithme des k plus proches voisins a pour but de déterminer les k plus proches voisins d'une observation dans un ensemble de données.
- B L'algorithme des k plus proches voisins a pour but de déterminer la classe d'une observation à partir des classes de ses k plus proches voisins.
- C L'algorithme des k plus proches voisins a pour but de déterminer dans un ensemble de données le sousensemble à k éléments qui sont les plus proches les uns des autres.
- D L'algorithme des k plus proches voisins a pour but de déterminer les éléments d'un ensemble de données appartenant à une même classe.

## Question G 6

La fonction mystere suivante prend en argument un tableau d'entiers.

```
def mystere(t): 
   for i in range(len(t) - 1):
       if t[i] != t[i+1] - 1: 
          return False 
    return True
```
À quelle condition la valeur renvoyée par la fonction est-elle True ?

- A si le tableau passé en argument est une suite d'entiers consécutifs
- B si le tableau passé en argument est trié en ordre croissant
- C si le tableau passé en argument est trié en ordre décroissant
- D si le tableau passé en argument contient des entiers tous identiques